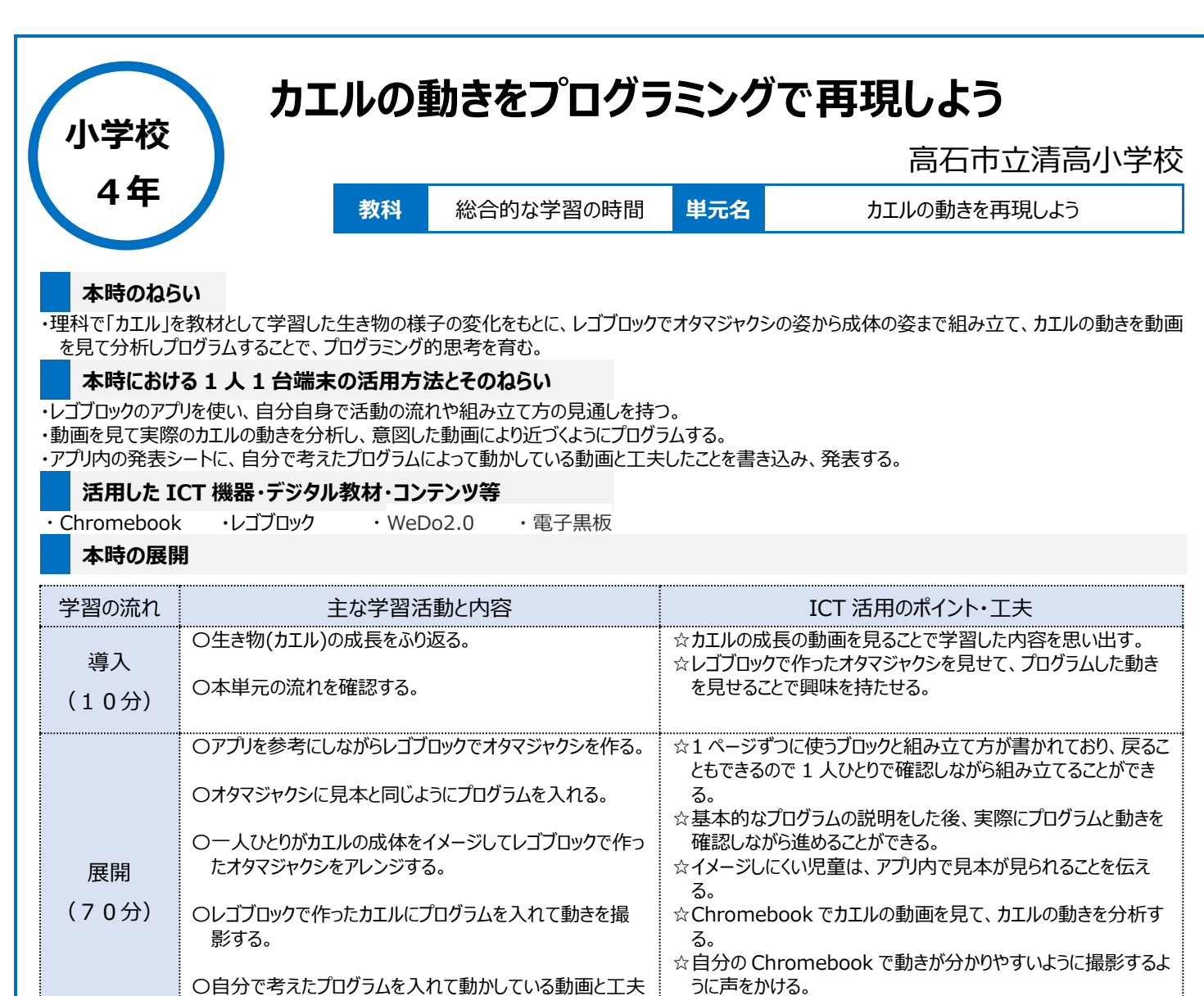

## したことを書きこみシートにまとめる。 まとめ (10分) 〇クラスで発表する。 ・よいところを伝えあう。 ☆作ったシートを電子黒板に映し出して発表する。

## **1 人1台端末を活用した活動の様子**

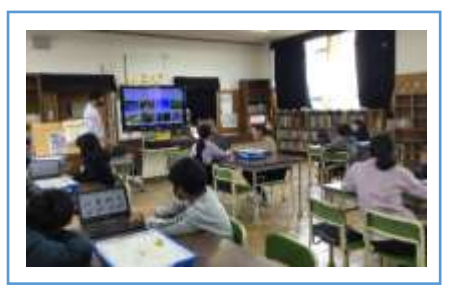

写真1:カエルの成長で学習したことをふり 返っている場面

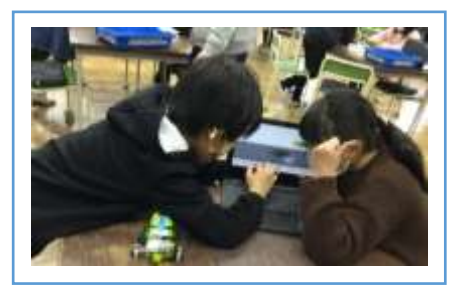

写真2:レゴブロックで作ったカエルを動かすた めにプログラムを入れている場面

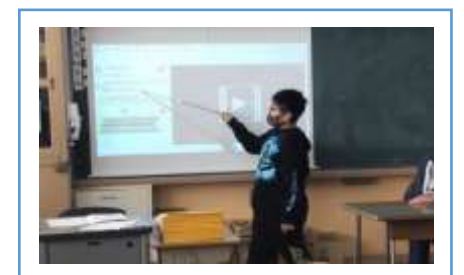

写真3:アプリ内のシートにまとめて発表して いる場面

## **児童生徒の反応や変容**

・実際のカエルの動きを分析してどのようにプログラムを入れたり組み合わせたりすると飛び跳ねているように見えるか、どのタイミングで鳴き声を入れるかな ど試行錯誤しながら制作していた。

・ほかのグループのプログラムと動きを見て自分の作品とのちがいから様々な発見をして、自分も試してみようと楽しみながら前向きに取り組む姿もあった。

## **授業者の声~参考にしてほしいポイント~**

レゴブロックを使うことで多くの児童が興味を持って取り組むことができた。今回は、理科の学習として身近で動きや成長が分かりやすいカエルを題材 に生き物の 1 年をふり返ったので、児童もイメージしやすかった。自分の作ったレゴブロックのカエルに動きをプログラムして、自分が分析したカエルのイメー ジに近づくまで何度も確認し、チャレンジしていた。